## Aurora MPEG To DVD Burner Crack Free Download X64

## **Download**

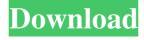

Aurora MPEG To DVD Burner is a powerful tool designed to create a DVD out of an MPEG file, providing a few other extra tools to help it serve its purpose. With a built-in burner to burn your projects on the go, Aurora MPEG To DVD Burner boasts a rather user friendly interface that needs just a few

minutes to figure out how to use it. You can easily add new videos to be placed on the DVD using the dedicated "Add" button at the top of the main window. As you as you're done with file selection, you can proceed with the DVD menu creation that lets you adjust layout, background and text buttons. The DVD menu automatically integrates

all files to be placed on the DVD, along with a small thumbnail, and you can change the background image, the layout and create new text to personalize the project. The burner boasts only minimal features, but it's still a good feature because it allows you to burn new projects on the fly. If you're looking for settings, the separate

screen designed for further customization has only limited features, which include the temporary directory for storing DVD files, but also dedicated options to convert/fix video files before authorizing, create video DVD menu or zoom destination DVD. Aurora MPEG To **DVD** Burner works pretty fast, with a moderate amount of

resources needed to complete the process. It works on all Windows versions without any problem. All in all, Aurora MPEG To DVD Burner is a nice and fast way to create a new DVD and, as you can see, it's pretty easy to use, so it's addressed to both beginners and more advanced users. How to Burn an MP4 File to a DVD Burner without

Any Software What You Need to Know... See Also: Canon XA-M1 Horizontal Viewfinder And That Could Be a Trouble... How To Use: This software is simply the best DVD Burner software to create and burn DVD movies. With this burner, you can burn any video to DVD, no matter what type of video files it is. You can burn both old and new

files to your DVD. It supports all video formats, including AVI, MP4, MKV, MOV, MPG, RM, VOB, ASF, FLV, WMV, MPEG, 3GP, 3G2, MP4, M4V, ASX, TS, DAT, MTS, M2V, SWF, TSi, VOB, PS

**Aurora MPEG To DVD Burner Activation Code With Keygen 2022** [New]

Aurora MPEG To DVD Burner Download With

Full Crack is a powerful tool designed to create a DVD out of an MPEG file, providing a few other extra tools to help it serve its purpose. With a built-in burner to burn your projects on the go, Aurora MPEG To DVD **Burner Activation Code** boasts a rather user friendly interface that needs just a few minutes to figure out how to use it. You can easily add

new videos to be placed on the DVD using the dedicated "Add" button at the top of the main window. As you as you're done with file selection, you can proceed with the DVD menu creation that lets you adjust layout, background and text buttons. The DVD menu automatically integrates all files to be placed on the DVD, along with a

small thumbnail, and you can change the background image, the layout and create new text to personalize the project. The burner boasts only minimal features, but it's still a good feature because it allows you to burn new projects on the fly. If you're looking for settings, the separate screen designed for further customization has

only limited features, which include the temporary directory for storing DVD files, but also dedicated options to convert/fix video files before authorizing, create video DVD menu or zoom destination DVD. Aurora MPEG To **DVD** Burner Cracked Version works pretty fast, with a moderate amount of resources needed to complete the

process. It works on all Windows versions without any problem. All in all, Aurora MPEG To **DVD** Burner Free Download is a nice and fast way to create a new DVD and, as you can see, it's pretty easy to use, so it's addressed to both beginners and more advanced users. Network Scanner Professional v9.3.5 Network Scanner Professional v9.3.5

description Network Scanner Professional is a top of the line network scanner that helps you discover what computers are connected to the network and what devices they're running. You can create and edit standard templates, as well as take advantage of the powerful and easy to use Object Inspector to create a customized report. Network Scanner

Professional is an easy-touse network scanner that will let you discover which computers are connected to your network and what devices they're running. It can help you create and edit standard templates, and has a powerful Object Inspector that will let you create customized reports that match your specific needs. Network

Scanner Professional also features an advanced log analyzer that will help you discover which users are using your network resources 1d6a3396d6

Aurora MPEG To DVD Burner is a powerful tool designed to create a DVD out of an MPEG file, providing a few other extra tools to help it serve its purpose. With a built-in burner to burn your projects on the go, Aurora MPEG To DVD Burner boasts a rather user friendly interface that needs just a few

minutes to figure out how to use it. You can easily add new videos to be placed on the DVD using the dedicated "Add" button at the top of the main window. As you as you're done with file selection, you can proceed with the DVD menu creation that lets you adjust layout, background and text buttons. The DVD menu automatically integrates

all files to be placed on the DVD, along with a small thumbnail, and you can change the background image, the layout and create new text to personalize the project. The burner boasts only minimal features, but it's still a good feature because it allows you to burn new projects on the fly. If you're looking for settings, the separate

screen designed for further customization has only limited features, which include the temporary directory for storing DVD files, but also dedicated options to convert/fix video files before authorizing, create video DVD menu or zoom destination DVD. Aurora MPEG To **DVD** Burner works pretty fast, with a moderate amount of

resources needed to complete the process. It works on all Windows versions without any problem. All in all, Aurora MPEG To DVD Burner is a nice and fast way to create a new DVD and, as you can see, it's pretty easy to use, so it's addressed to both beginners and more advanced users. Description: Aurora

Description: Aurora MPEG To DVD Burner

is a powerful tool designed to create a DVD out of an MPEG file, providing a few other extra tools to help it serve its purpose. With a built-in burner to burn your projects on the go, Aurora MPEG To DVD Burner boasts a rather user friendly interface that needs just a few minutes to figure out how to use it. You can easily add new videos to

be placed on the DVD using the dedicated "Add" button at the top of the main window. As you as you're done with file selection, you can proceed with the DVD menu creation that lets you adjust layout, background and text buttons. The DVD menu automatically integrates all files to be placed on the DVD, along with a small thumbnail, and you

can change the background image, the layout and

What's New in the Aurora MPEG To DVD Burner?

Create and burn your favorite MPEG video files to a blank DVD disc in the blink of an eye. MPEG To DVD Burner is a powerful tool designed to create a DVD out of an MPEG file, providing a few other extra tools to help

it serve its purpose. With a built-in burner to burn your projects on the go, Aurora MPEG To DVD Burner boasts a rather user friendly interface that needs just a few minutes to figure out how to use it. You can easily add new videos to be placed on the DVD using the dedicated "Add" button at the top of the main window. As you as you're done with

file selection, you can proceed with the DVD menu creation that lets you adjust layout, background and text buttons. The DVD menu automatically integrates all files to be placed on the DVD, along with a small thumbnail, and you can change the background image, the layout and create new text to personalize the project. The burner

boasts only minimal features, but it's still a good feature because it allows you to burn new projects on the fly. If you're looking for settings, the separate screen designed for further customization has only limited features, which include the temporary directory for storing DVD files, but also dedicated options to convert/fix video files

before authorizing, create video DVD menu or zoom destination DVD. Aurora MPEG To **DVD** Burner works pretty fast, with a moderate amount of resources needed to complete the process. It works on all Windows versions without any problem. All in all, Aurora MPEG To DVD Burner is a nice and fast way to create a new

DVD and, as you can see, it's pretty easy to use, so it's addressed to both beginners and more advanced users. Verdict: Aurora MPEG To DVD Burner is a powerful tool designed to create a DVD out of an MPEG file, providing a few other extra tools to help it serve its purpose. With a built-in burner to burn your projects on the go, Aurora MPEG To DVD

Burner boasts a rather user friendly interface that needs just a few minutes to figure out how to use it. You can easily add new videos to be placed on the DVD using the dedicated "Add" button at the top of the main window. As you as you're done with file selection, you can proceed with the DVD menu creation that lets you adjust layout,

background and text buttons. The DVD menu automatically integrates all files to be placed on the DVD, along with a small thumbnail, and you can change the background image, the layout and create new text to personalize the project. The burner boasts only minimal features, but it's still

## **System Requirements:**

1 CPU 2GB RAM Minimum 15GB HDD space Mac OS X 10.7 or later Internet connection Camera & Microphone (1) Subscription (1) Account of EventMe EventMe is a web service which allows you to create your own web page with 3D graphics. In this deal, you will receive one sub-account

## and 3 packs. With EventMe, you can create your own event in an online manner. You can create a beautiful event in a

https://www.la-pam.nl/flex-air-web-browser-crack-keygen-for-lifetime-free-x64-latest/https://cine-africain.com/olislav/atraci-3-3-5-0-crack-download-updated-2022/

https://blogup.in/upload/files/2022/06/HTtCLnUWyP38vSfegDVT\_07\_d35c833f7212\_04fc70baabff355d8483\_file.pdf

https://www.goldenglowyoga.ie/editpad-pro-crack-product-key-full-x64-updated-2022/https://riyadhpumps.com/?p=657

https://lyricsandtunes.com/2022/06/06/temporal-expressions-identifier-crack-keygen-latest/

https://bluesteel.ie/wp-content/uploads/2022/06/PSView.pdf

https://www.indoshoot.com/wp-content/uploads/2022/06/celealis.pdf

https://www.viizair.com/chart-modelkit-crack-with-keygen-free-download-for-windows-updated-2022/

https://newsafrica.world/2022/06/reaktor-with-license-key-free/

https://triberhub.com/upload/files/2022/06/8hpS4lme5CyhDkGRcwOw 07 d35c833f721204fc70baabff355d8483 file.pdf

https://teenmemorywall.com/magicmove/

https://blacksocially.com/upload/files/2022/06/9sfwUrsWBmiwhuwK2Nip 07 d35c83 3f721204fc70baabff355d8483 file.pdf

 $\frac{https://www.merexpression.com/upload/files/2022/06/zykT2hj99gnxm2Sgpgvc~07~d3}{5c833f721204fc70baabff355d8483~file.pdf}$ 

http://naasfilms.com/web-camera-shooter-2-7-29-2013-crack-3264bit-latest-2022/

http://homeprosinsulation.com/wp-content/uploads/2022/06/belierha.pdf

https://ueriker-skr.ch/advert/opc-scada-viewer-free-download-pc-windows/

https://biodiversidad.gt/portal/checklists/checklist.php?clid=4323

https://dogrywka.pl/african-wildlife-theme-crack-with-key-download-latest-2022/

https://tjmeyerbooks.com/2022/06/06/toggledefender-with-product-key/